## SAP ABAP table VTBZV {Payment Details for Transaction}

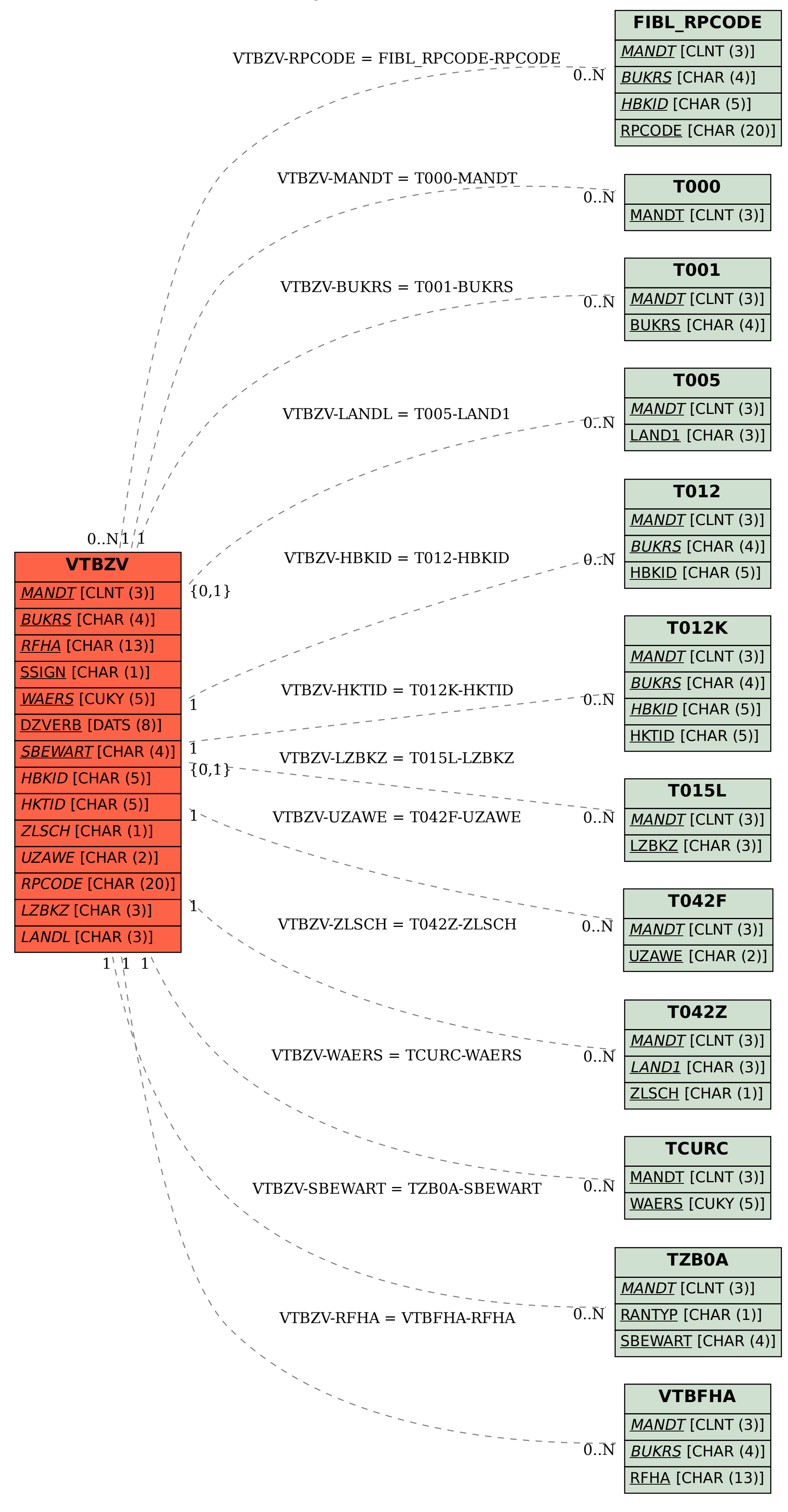